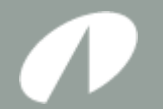

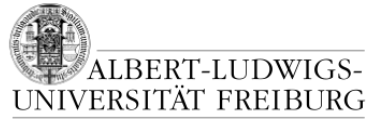

**Faculty of Engineering**

# Architektur von Videospielen

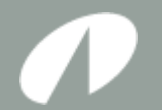

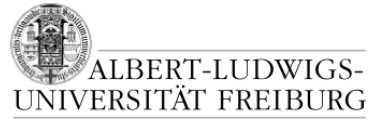

**Faculty of Engineering**

### **ORGANISATORISCHES & DISCLAIMER**

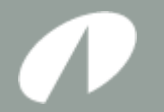

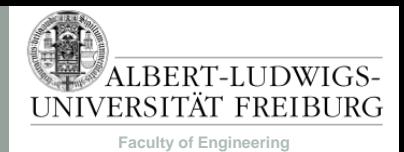

# Viele Fragen

- Um was muss ich mich alles kümmern?
	- Während das Spiel läuft (Runtime):

Eingabe/Ausgabe, Menüs, Einstellungen, Speichern/Laden, Rendern, Kamera, Eigenschaften von Spielobjekten, Interaktion zwischen Spielobjekten, Sound, Musik, KI, Netzwerk, Pathfinding, Kollisionserkennung, Debug-Helfer, Effekte,…

- Während der Entwicklung (Tools):
	- Wie bekomme ich Assets (Modelle, Texturen, Sound, etc.) ins Spiel?
	- Wie erstelle ich Assets (z.B. Level)?
	- Debug-Helfer.
- Was wird mir bereits zur Verfügung gestellt?
- Wie verbinde ich alles?

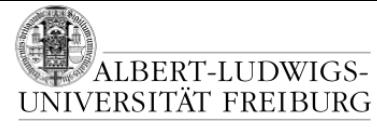

**Faculty of Engineering**

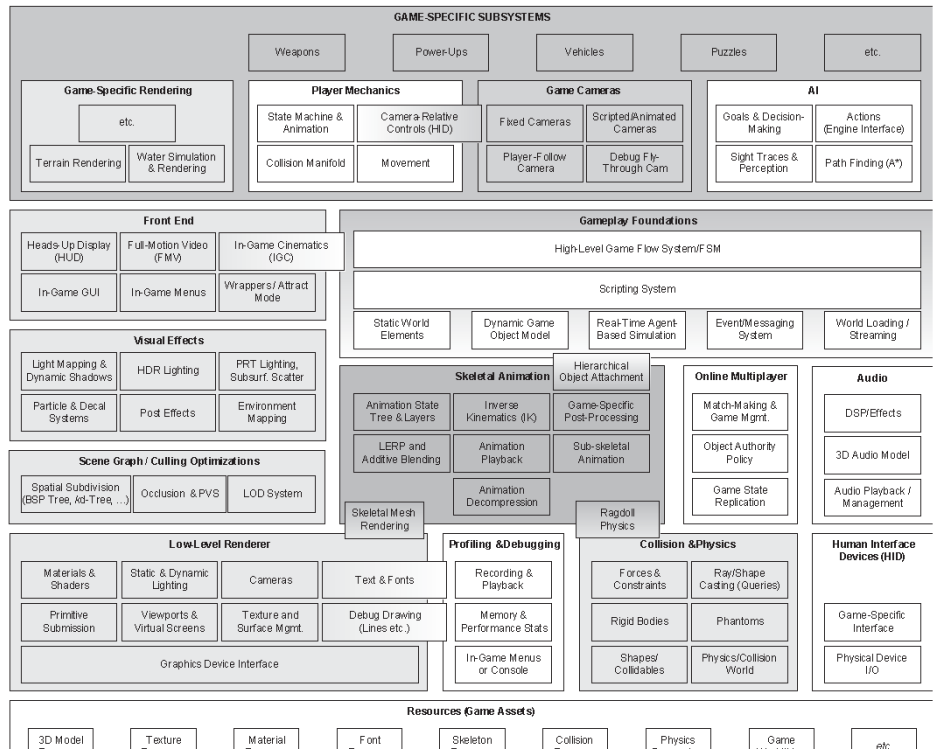

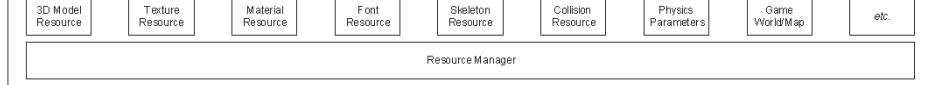

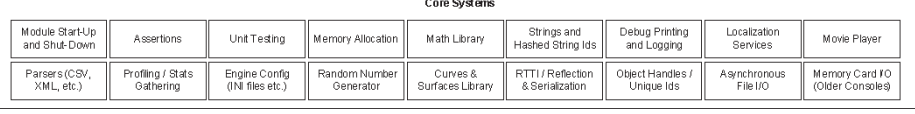

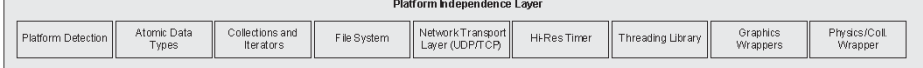

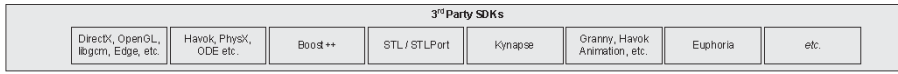

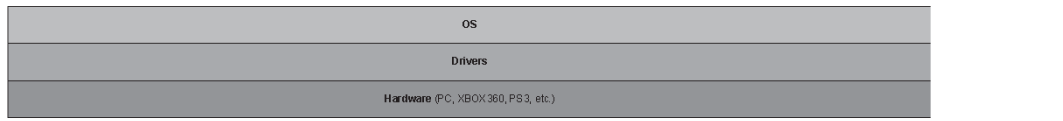

#### [Gregory, 2009, 29]

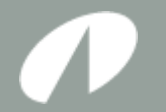

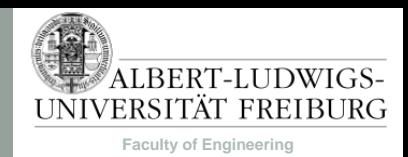

# Wo fangen wir an?

- Top-Down: Zuerst Strukturen, die Dinge aufteilen.
- Ganz grobe Unterteilung:

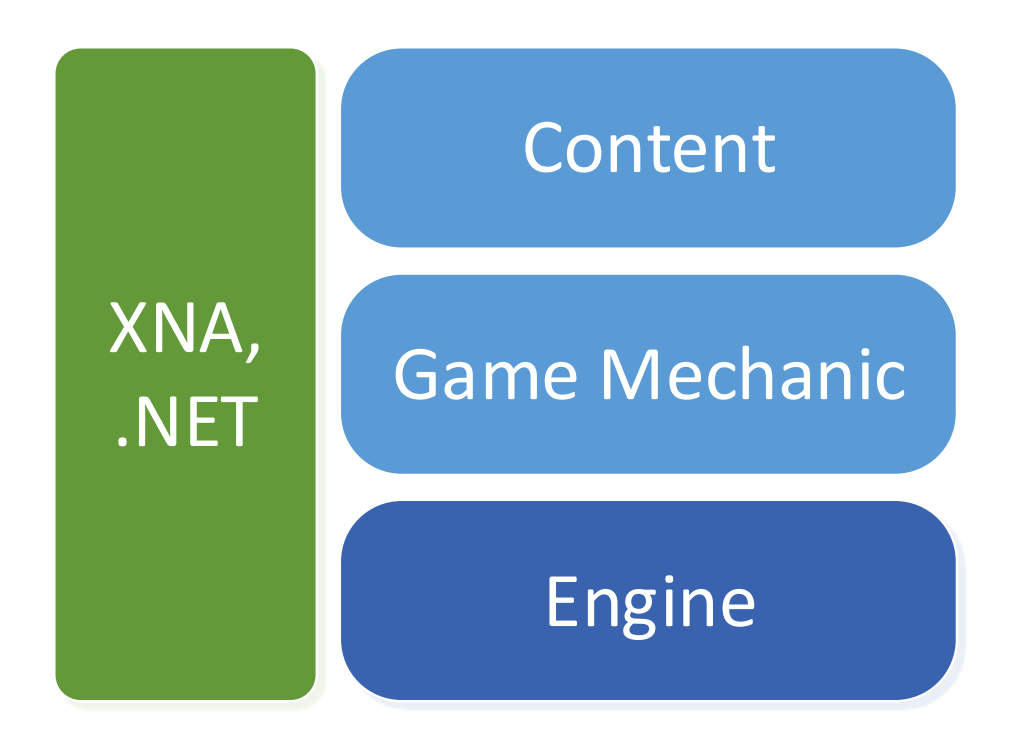

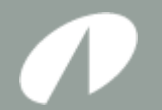

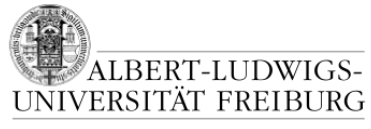

**Faculty of Engineering**

#### **XNA UND .NET**

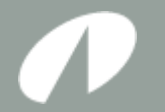

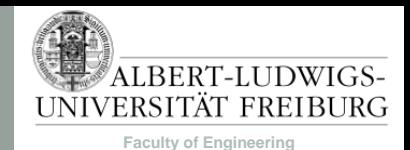

# XNA und .NET

- XNA übernimmt bereits viele Aufgaben:
	- Abstraktion von Grafik, Sound und Input.
	- Aufbereiten von Assets (Content Pipeline).
	- Einfache Anzeigemethoden (BasicEffect, SpriteBatch).
	- Typen (Vector2D, 3D, Matrix, Rectangle, …).
- .NET hilft ebenfalls:
	- Mathematik und Zufallszahlen.
	- Serialisierung / Deserialisierung von XML und binären Daten.
	- Diverse Datenstrukturen.
	- Debugging.

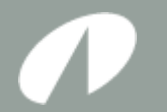

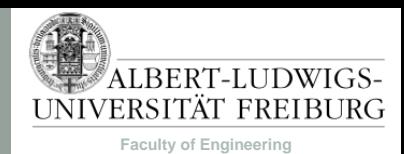

# XNA Game Lifecycle

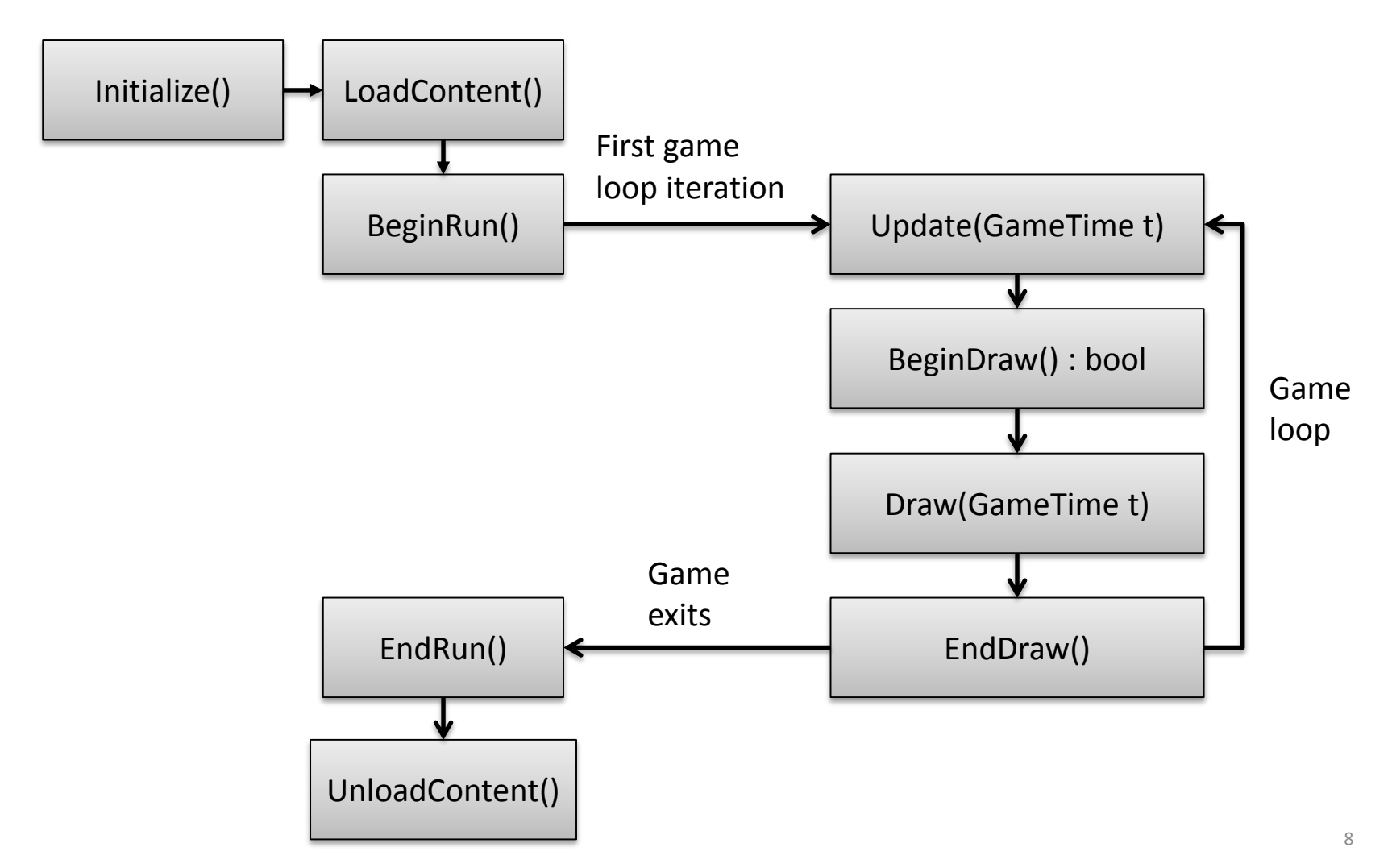

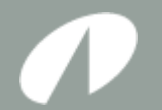

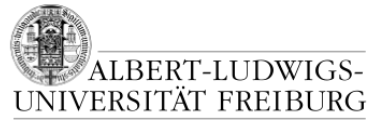

**Faculty of Engineering**

### **PUZZLE I: SCREENS UND INPUTS**

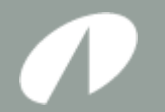

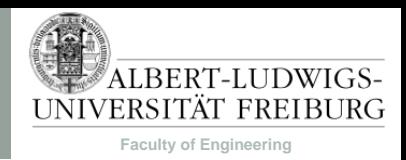

# Screen Management

- Verschiedene Ansichten des Spiels in Screens unterteilen
	- Hauptmenü
	- Optionsmenü
	- Spielansicht
	- HUD
	- Ladescreen
	- …
- Alle aktiven Screens werden durch einen ScreenManager verwaltet.
- Übergänge zwischen Screens durch Methoden des ScreenManagers.

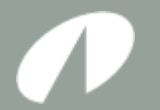

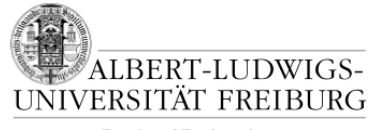

**Faculty of Engineering**

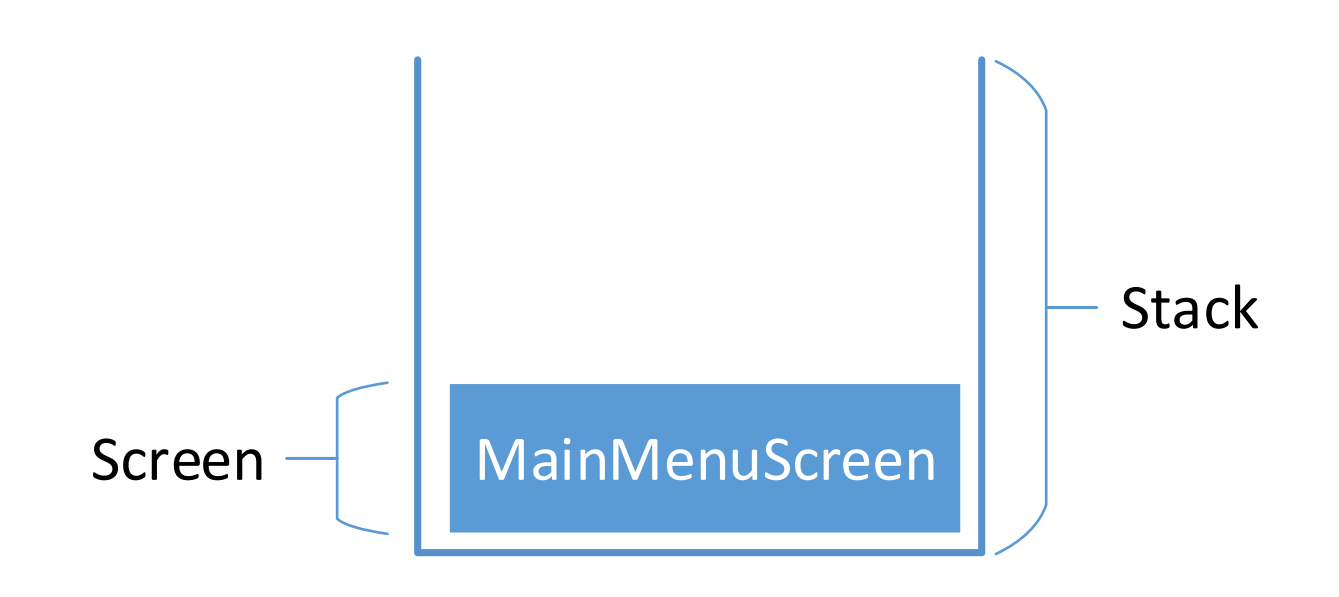

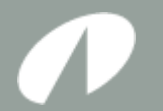

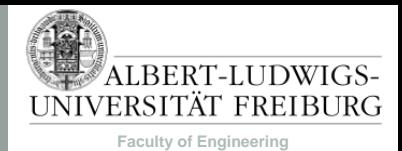

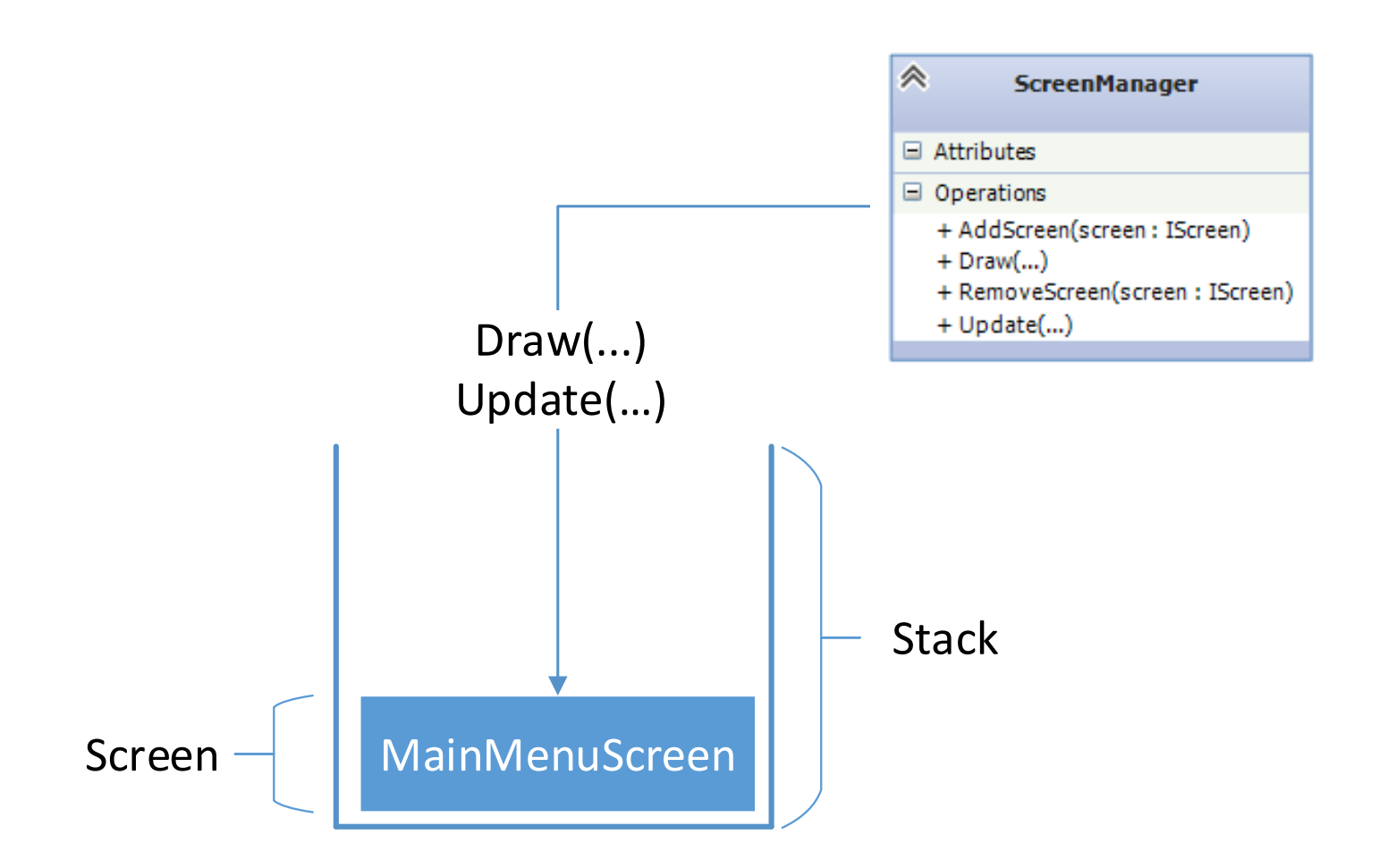

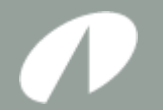

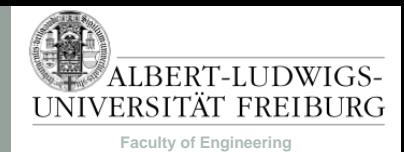

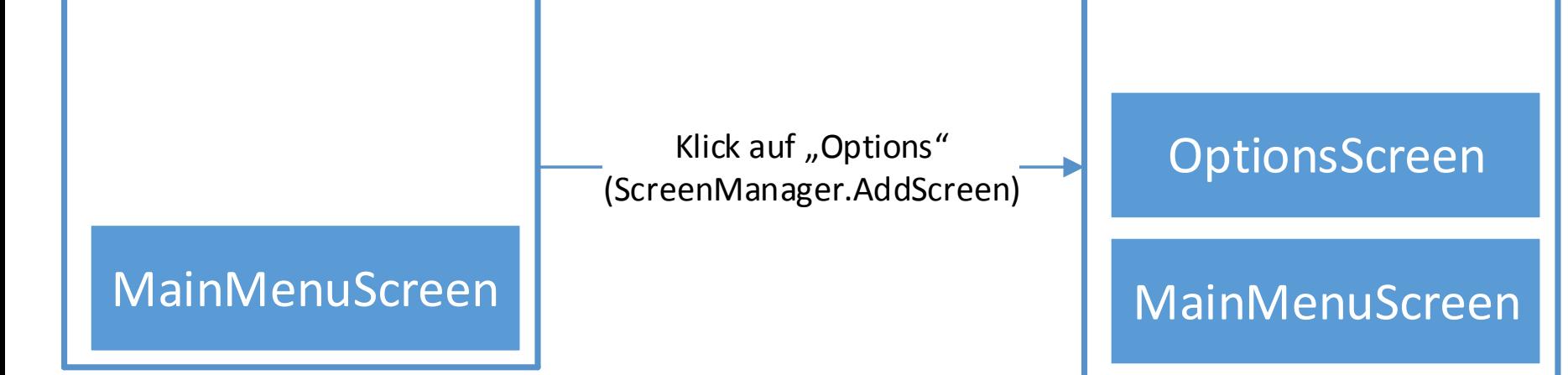

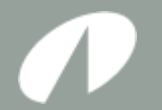

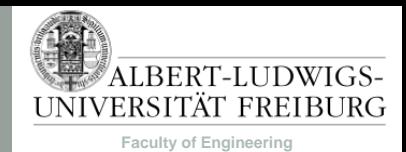

### ScreenManager

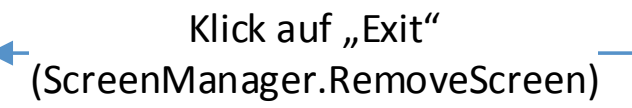

**OptionsScreen** 

MainMenuScreen

MainMenuScreen

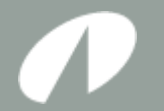

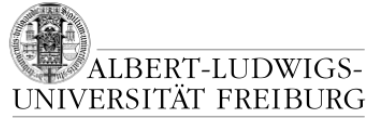

**Faculty of Engineering**

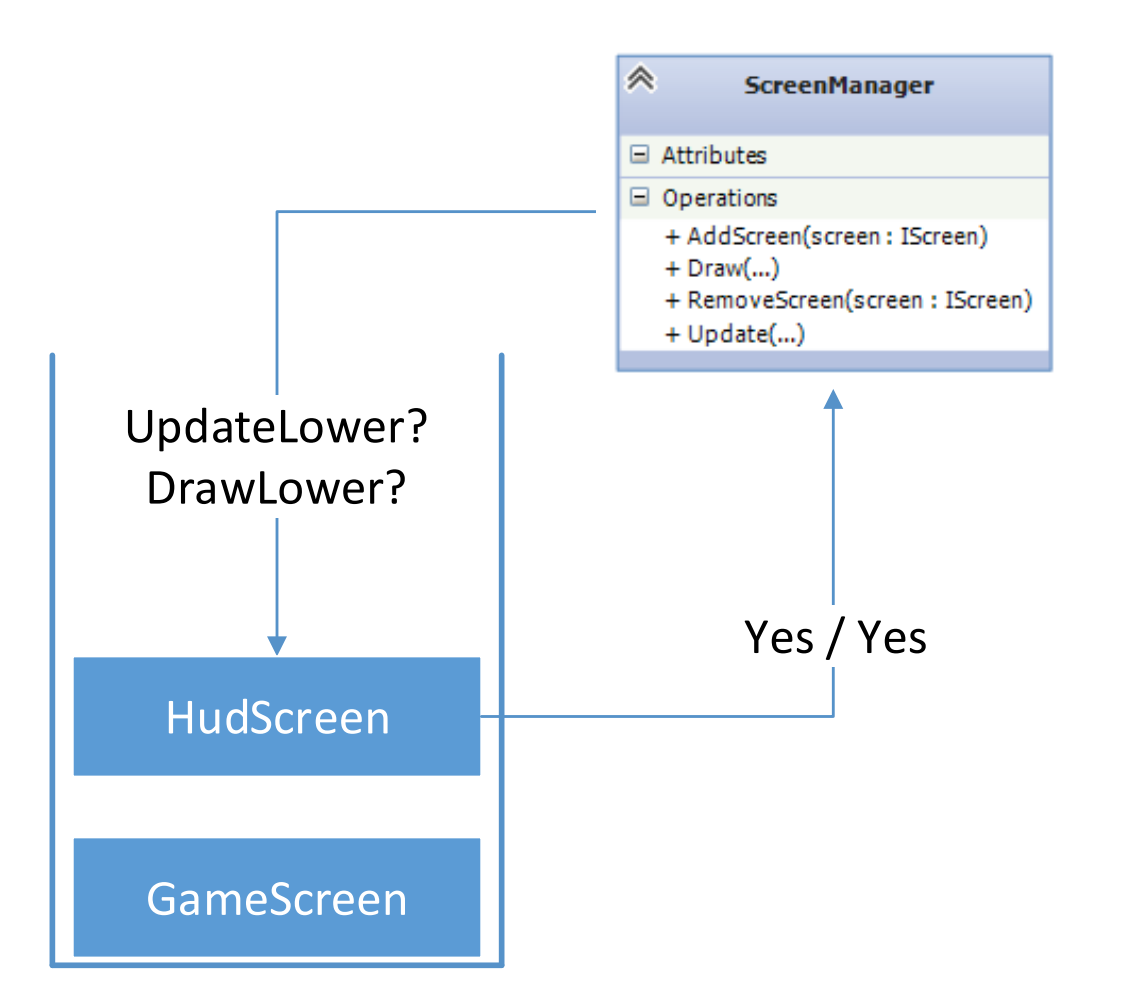

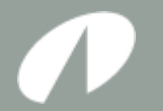

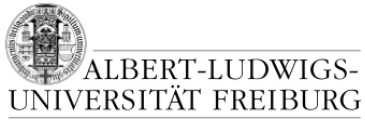

**Faculty of Engineering**

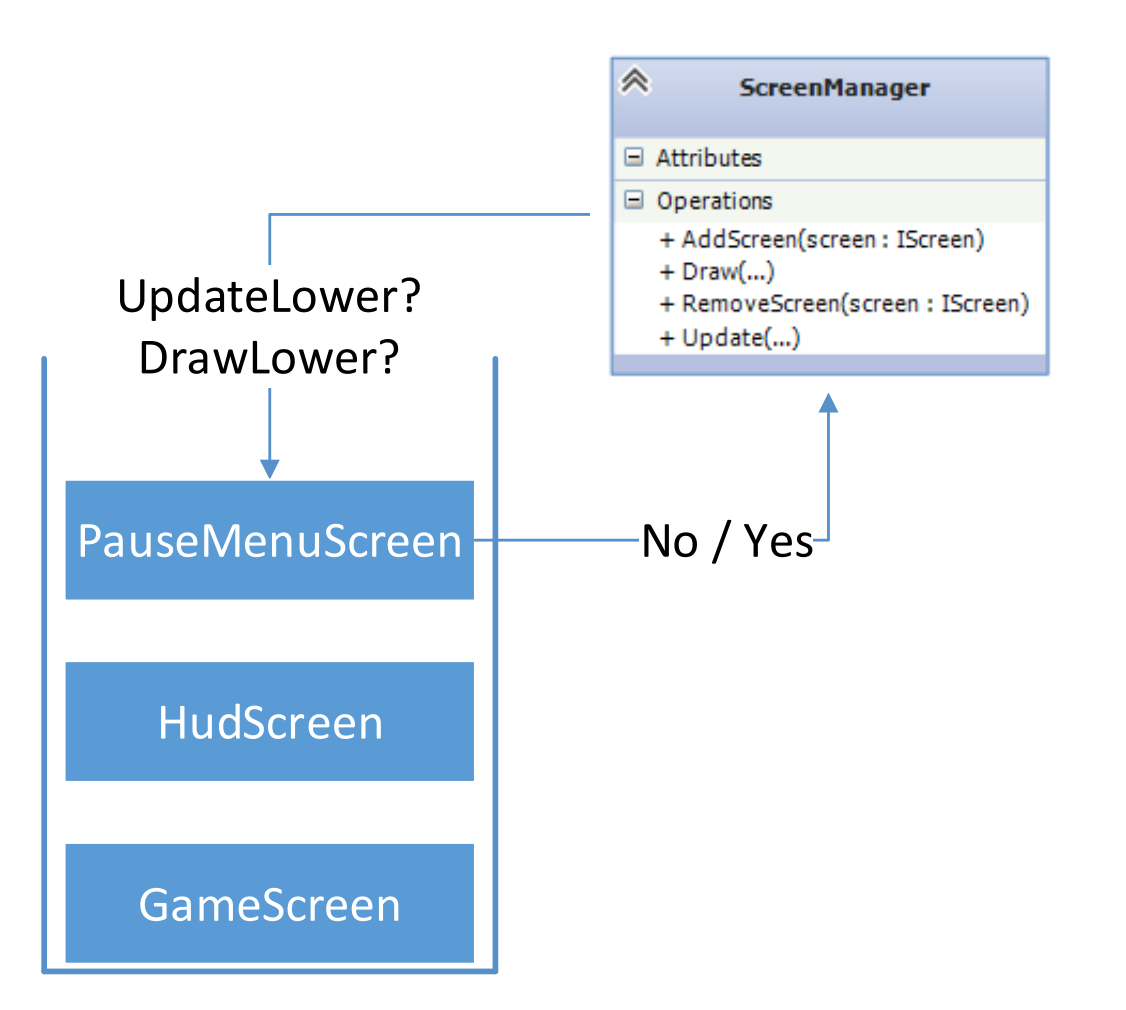

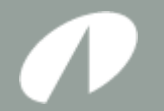

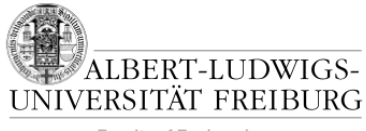

**Faculty of Engineering**

### ScreenManagement

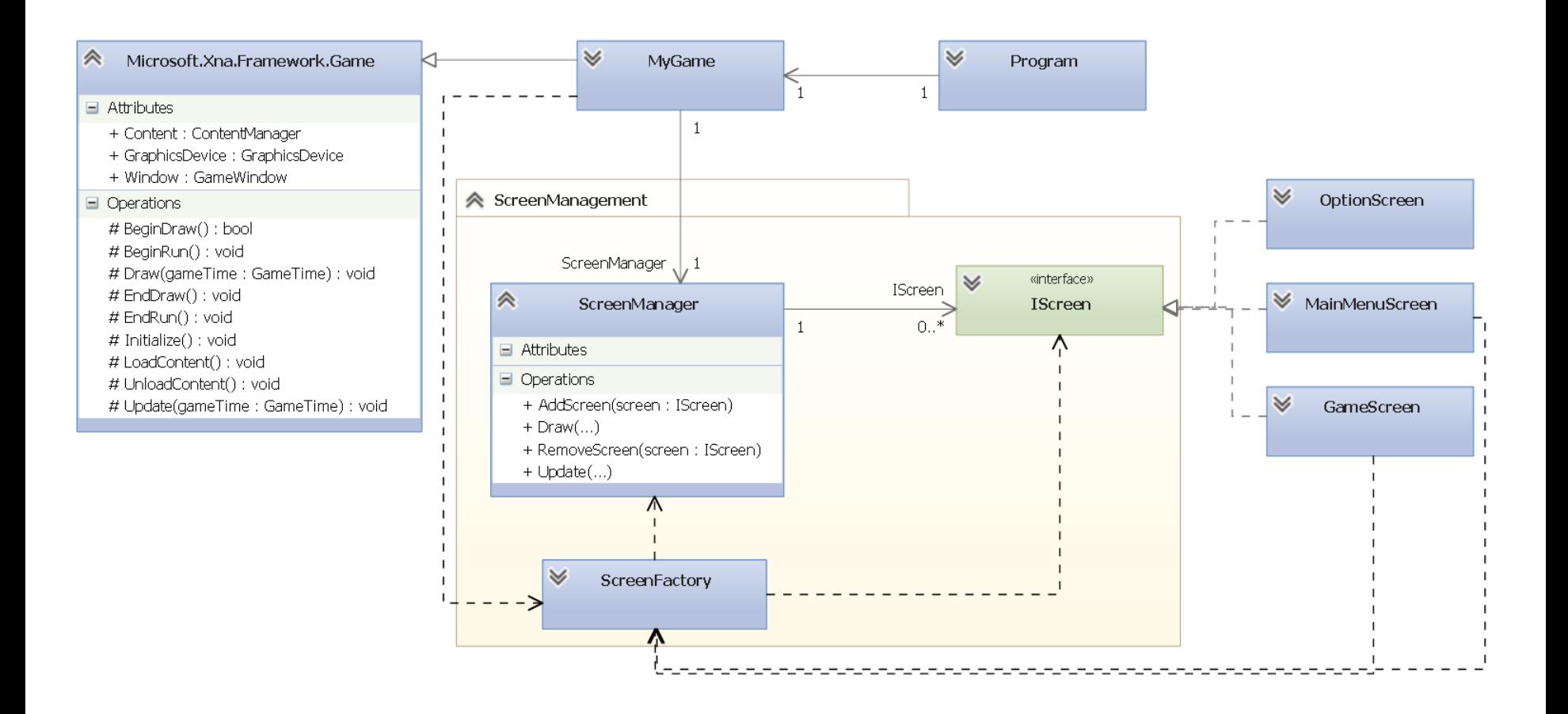

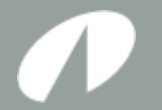

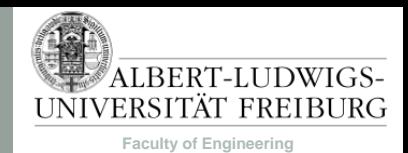

# Inputs

- Keyboard, Mouse, Gamepad, etc. sind Inputs.
- Inputs können in XNA durch den Microsoft.Xna.Framework.Input Namespace abgefragt werden, z.B.:

KeyboardState k = Keyboard.GetState();

- State enthält Informationen wie Mausposition, Zustand einer Taste (gedrückt, nicht gedrückt), etc., aber keine Historie.
- Wir wollen:
	- Unterscheiden zwischen Taste "gerade eben" gedrückt, Taste losgelassen, etc.
	- Keine Inputs verpassen.
	- $-$  Aus konkreten Inputs ("A" gedrückt) abstrakte Inputs machen (z.B. AttackAction).

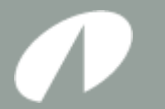

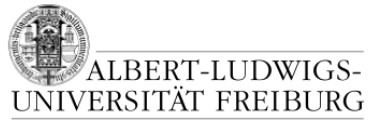

**Faculty of Engineering**

# Inputs

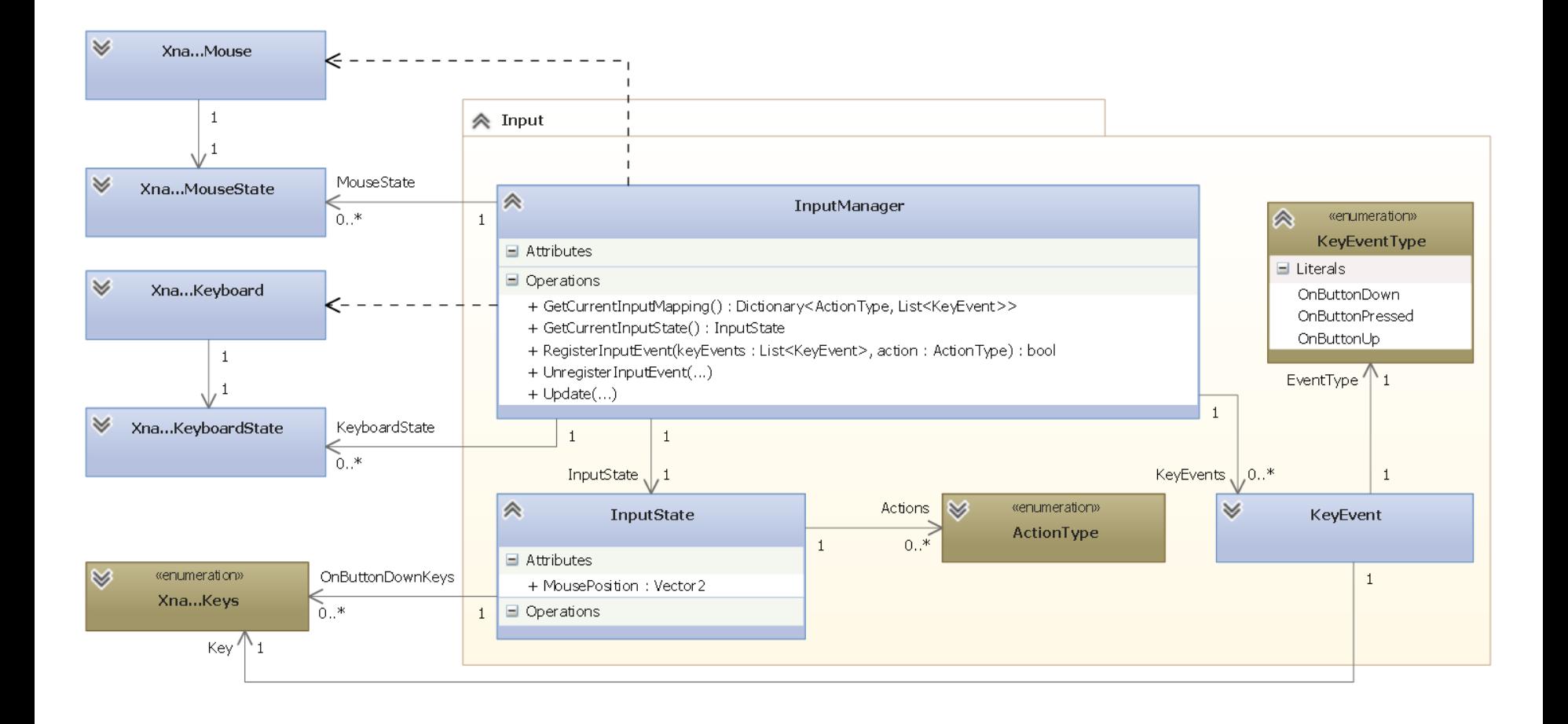

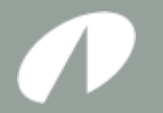

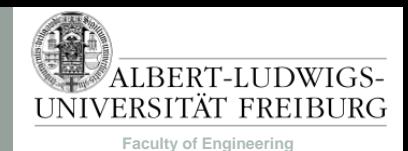

# Menü

- Ein Menü besteht aus vielen Elementen: Button, Label, Scrollbar, Textbox, Checkbox, …
- Menüelemente werden nicht nur im Hauptmenü verwendet, sondern auch im HUD.
- Probleme:
	- Positionierung
	- Input Handling
	- Verschiedene Auflösungen und Seitenverhältnisse

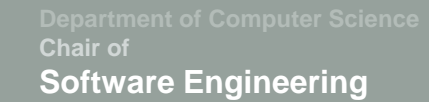

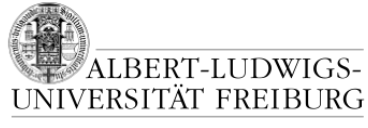

**Faculty of Engineering**

#### Menü

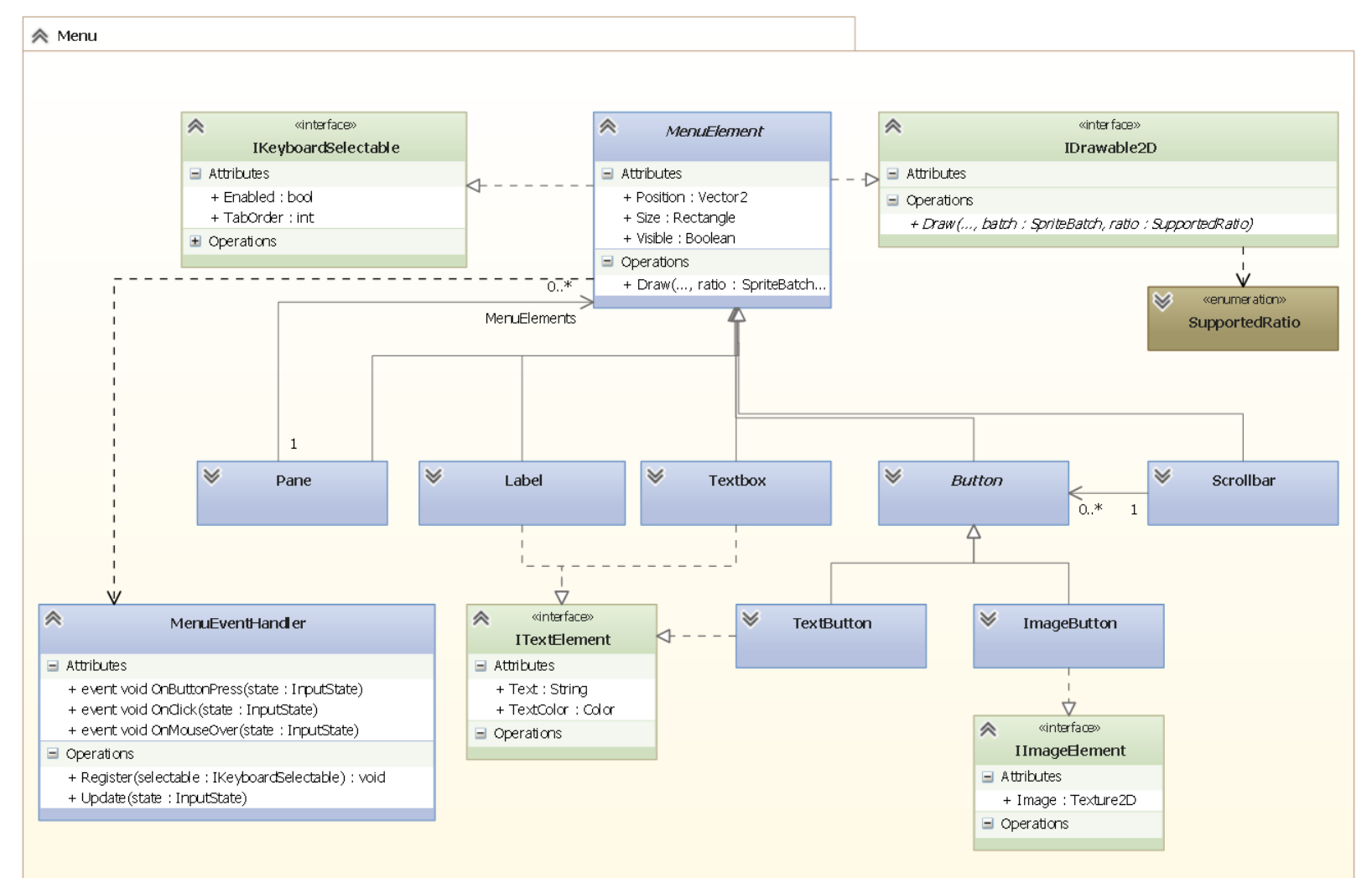

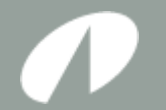

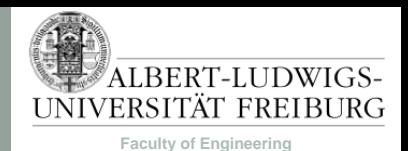

# Das eigentliche Spiel

- Besteht aus mehreren Screens:
	- GameScreen
	- HUD
	- Minimap
- Was muss im GameScreen alles getan werden?
	- Dinge zeichnen (Spielobjekte, Karte).
	- Aktionen des Spielers verarbeiten.
	- Spielzustand (Positionen, Ressourcen, Spielobjektzustände, etc.) verwalten.

– …

- Weiter unterteilen!
	- GameScreen dispatched nur Update und Draw.
	- Problem: Mehrere Screens müssen Informationen teilen.

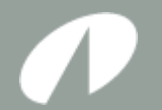

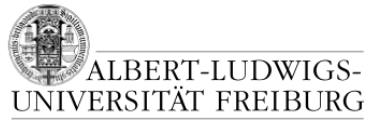

**Faculty of Engineering**

### **PUZZLE II: SPIELOBJEKTE**

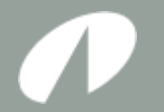

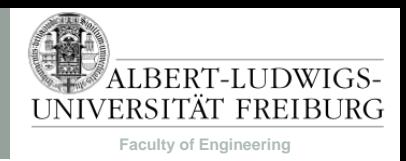

# Spielobjekte

- Spielobjekte sind all die Dinge, die eine Repräsentation in der Spielwelt haben.
	- Charaktere, Fahrzeuge, Bäume, Raketen, Gras, Steine, Trigger, Lichtquellen, …
- Spielobjekte müssen manchmal…
	- gezeichnet werden.
	- sich bewegen.
	- zerstörbar sein.
	- miteinander kollidieren.
	- $-$  etc.
- Wie kann ich diese vielen Objektarten und ihre Operationen verwalten?

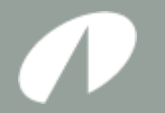

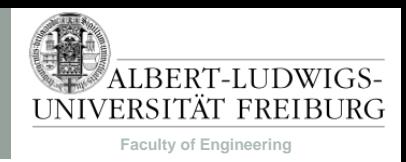

# Szenengraph

- Ein Szenengraph ist eine zentrale Datenstruktur, die logische und/oder räumliche Repräsentation einer Szene verwaltet.
- Wird z.B. verwendet um
	- Antworten auf räumliche Fragen zu beschleunigen.
	- Update- und Draw-Aufrufe an alle Spielobjekte weiterzureichen.
- Beispiele

Liste, Heap, Quad- / Octree, KD-Tree, R-Tree, …

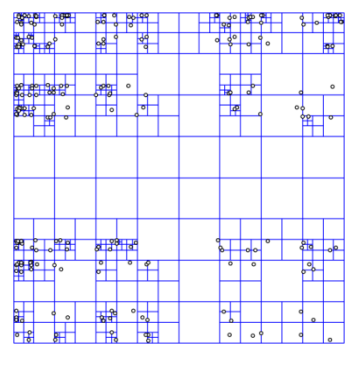

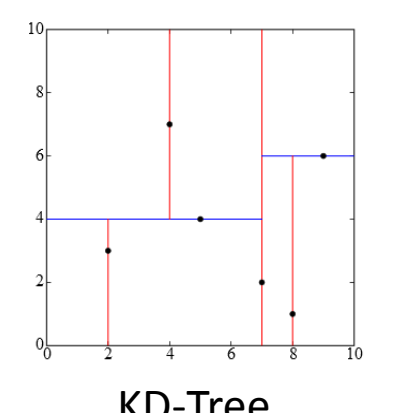

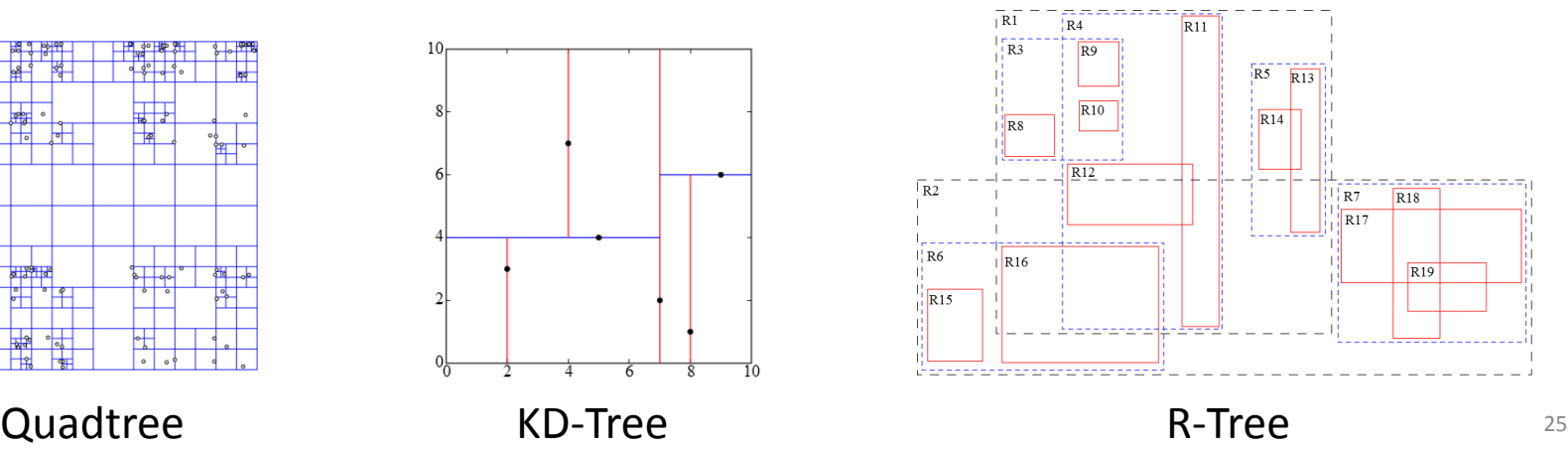

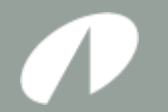

• …

**Chair of Software Engineering**

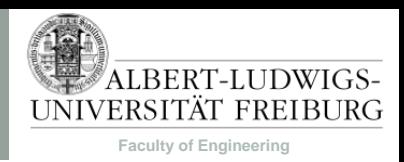

# Spielobjekt-Architekturen

- Objekt-zentriert
	- Spielobjekte werden als Klassen implementiert und als Instanzen repräsentiert.
	- Eigenschaften und Verhalten wird durch die Klasse(n) gekapselt.
	- Spielwelt ist eine Ansammlung von Spielobjekt-Instanzen.
- Eigenschaften-zentriert
	- Eigenschaften der Spielobjekte werden als Tabellen gespeichert, eine pro Eigenschaft.
	- Spielobjekte sind nur eine ID.
	- Ähnlichkeit zu relationalen Datenbanken.

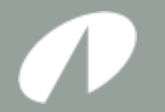

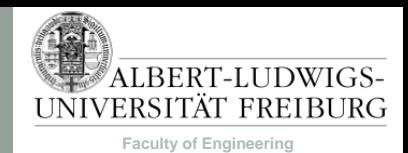

# Deep Hierarchy

• Eine große Vererbungsstruktur für Spielobjekte.

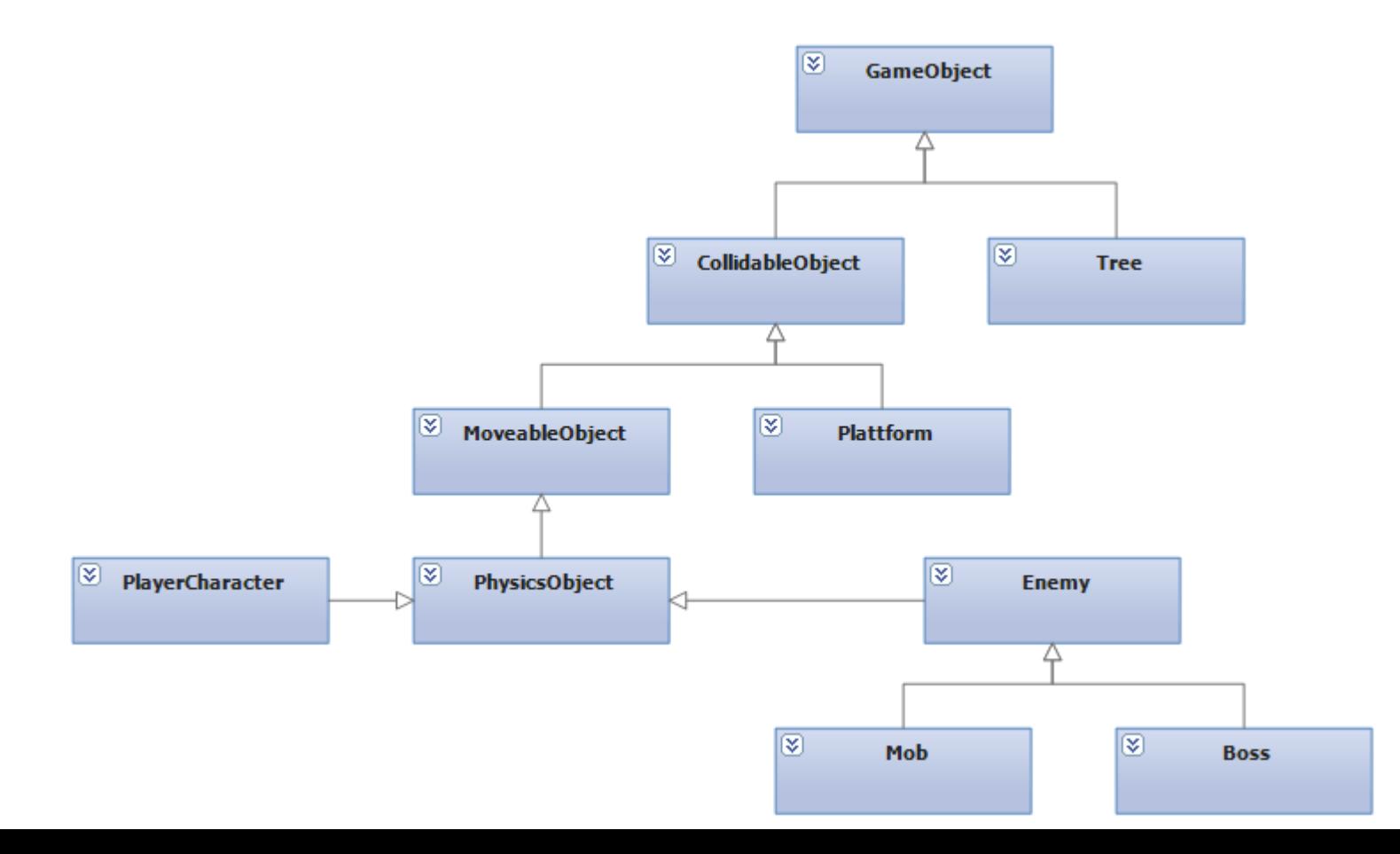

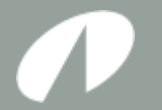

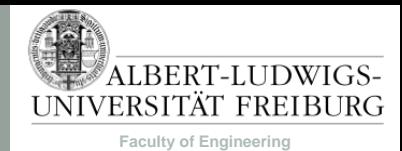

# Wunsch

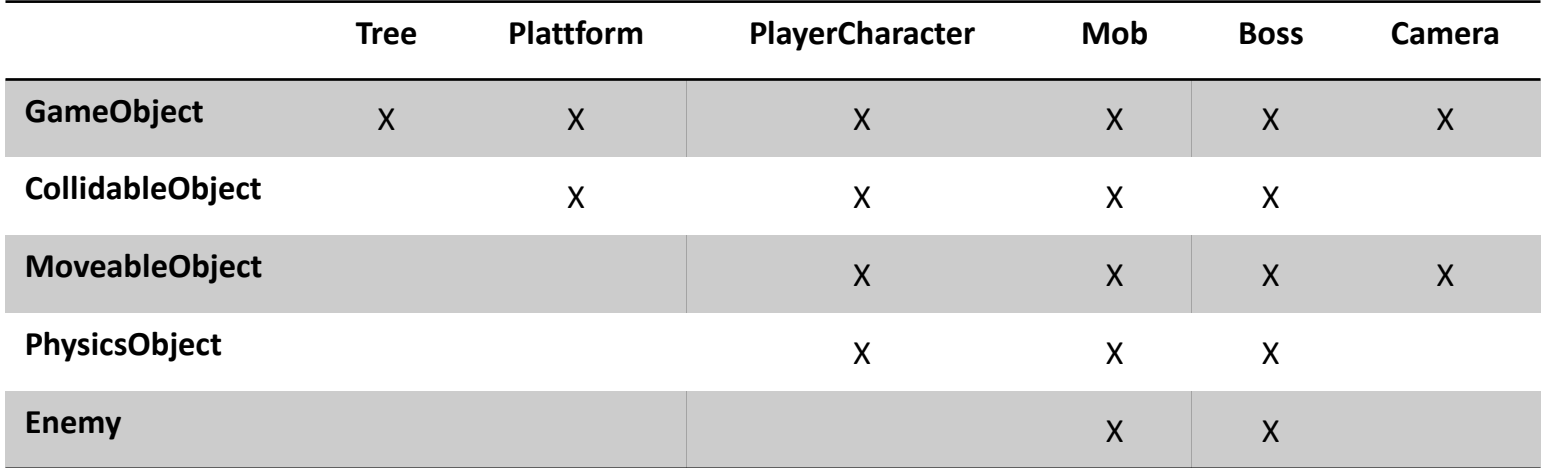

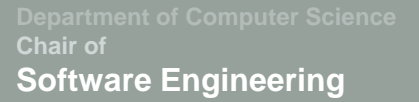

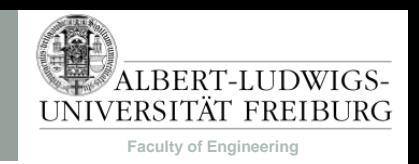

#### Spielobjekte werden aus universellen Komponenten zusammengesetzt (Komposition)

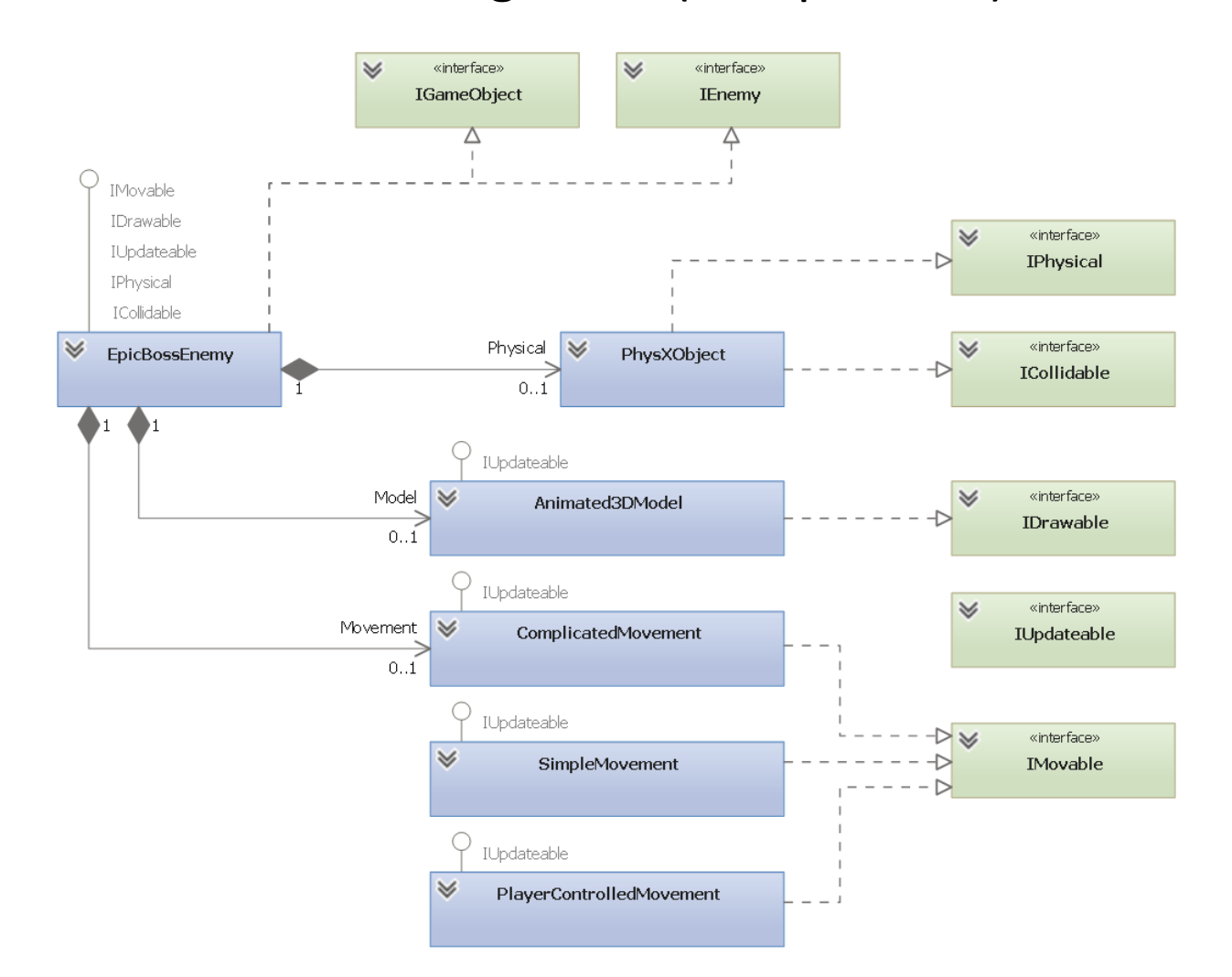

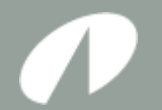

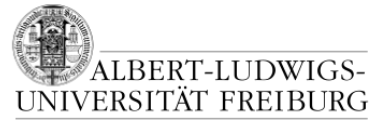

**Faculty of Engineering**

### **PUZZLE III: NOCH MEHR TEILE**

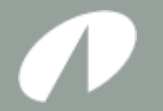

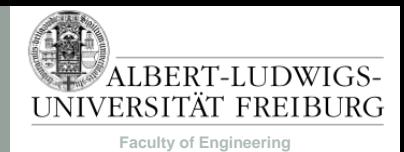

### Kamera

- Speichert Position, ViewMatrix, ProjectionMatrix.
- Grundlage für Picking.
- Definiert View Frustrum:

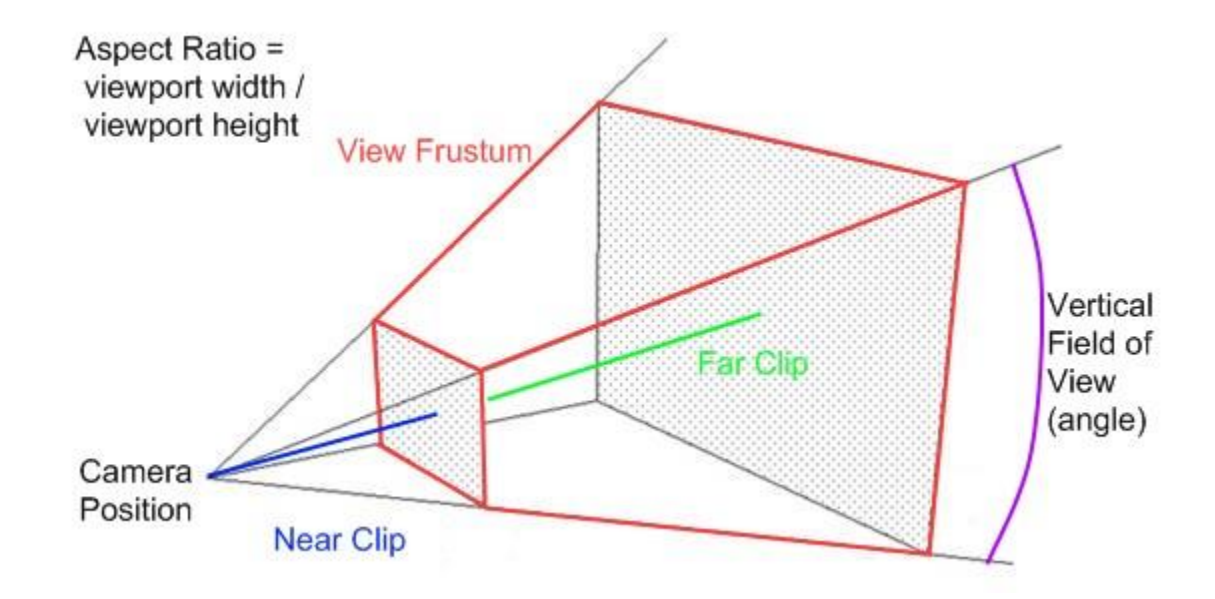

[http://ksgamedev.wordpress.com/tag/maths/]

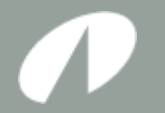

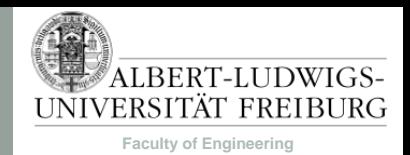

# Pathfinding

- Zwei Klassen: Online und Offline Pathfinding
- Offline
	- Berücksichtige nur die Welt und vielleicht unbewegliche Objekte.
	- Im wesentlichen immer A\* als Suchalgorithmus.
	- Viele Möglichkeiten für Weltrepräsentation: Grid, Hierachical Grid, Waypoint Graph, Navigation Mesh, …
- Online
	- Wie weiche ich beweglichen Objekten aus?
	- Viele (parametrisierbare) Möglichkeiten: Steering, Flocking, Flow Fields, …
	- Wird einfach als Bewegungsmodul in Spielobjekten implementiert.

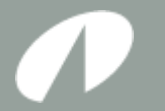

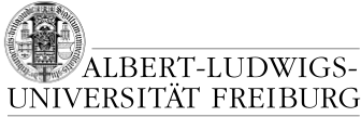

**Faculty of Engineering**

# Pathfinding

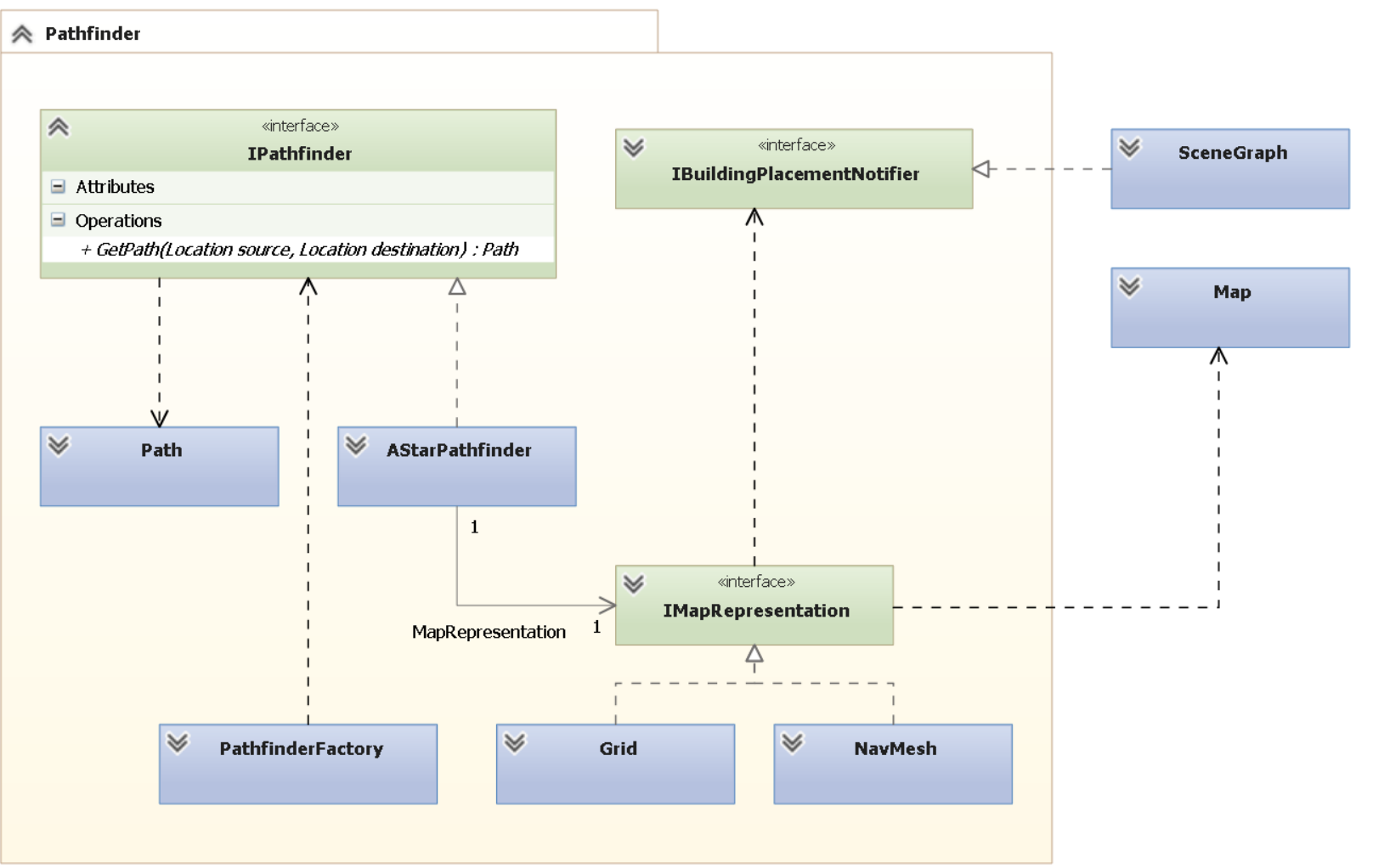

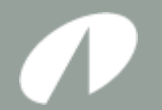

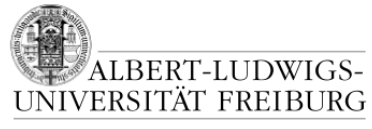

**Faculty of Engineering**

#### **ZUSAMMENBAU?**

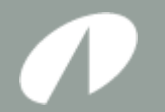

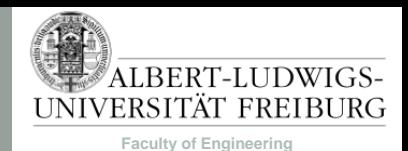

## Ein weites Feld…

- Sehr viele Fragen bleiben offen.
	- Netzwerk-Multiplayer?
	- Sound?
	- Zeichnen und Grafikeffekte (Z-Buffer, Shader, Perspektiven, Partikel, Performance, …)?
	- Online-Pathfinding?
	- KI?
	- Laden/Speichern?
	- Player?
	- Mathematik?
- Kommen Sie in die Poolsprechstunde, um sich speziell für Ihr Spiel beraten zu lassen.

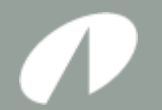

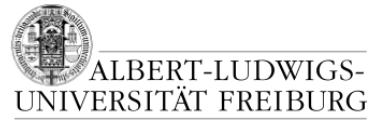

**Faculty of Engineering**

#### **FRAGEN?**

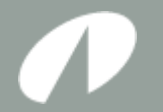

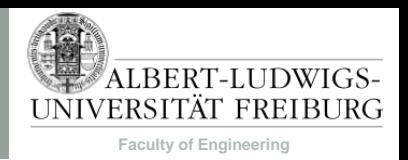

# Quellen

- [Gregory, 2009] Gregory, J. (2009). Game Engine Architecture. A K Peters Limited. ISBN 1568814135, 9781568814131.
- [http://ksgamedev.wordpress.com/tag/maths/]